**To:** Next Adult Super Star, Inc. (AdultSuperStar@live.com)

Subject: U.S. TRADEMARK APPLICATION NO. 85378025 - ADULT SUPER STAR - N/A

**Sent:** 11/18/2011 1:30:08 PM **Sent As:** ECOM106@USPTO.GOV

**Attachments:** Attachment - 1

Attachment - 2 Attachment - 3 Attachment - 4 Attachment - 5 Attachment - 6

# UNITED STATES PATENT AND TRADEMARK OFFICE (USPTO) OFFICE ACTION (OFFICIAL LETTER) ABOUT APPLICANT'S TRADEMARK APPLICATION

APPLICATION SERIAL NO. 85378025

MARK: ADULT SUPER STAR

\*85378025\*

CORRESPONDENT ADDRESS:

NEXT ADULT SUPER STAR, INC. NEXT ADULT SUPER STAR, INC. 9663 SANTA MONICA BLVD # 416 BEVERLY HILLS, CA 90210-4303

CLICK HERE TO RESPOND TO THIS LETTER: http://www.uspto.gov/trademarks/teas/response\_forms.jsp

APPLICANT: Next Adult Super Star, Inc.

CORRESPONDENT'S REFERENCE/DOCKET NO:

N/A

CORRESPONDENT E-MAIL ADDRESS:

AdultSuperStar@live.com

### OFFICE ACTION

### STRICT DEADLINE TO RESPOND TO THIS LETTER

TO AVOID ABANDONMENT OF APPLICANT'S TRADEMARK APPLICATION, THE USPTO MUST RECEIVE APPLICANT'S COMPLETE RESPONSE TO THIS LETTER WITHIN 6 MONTHS OF THE ISSUE/MAILING DATE BELOW.

ISSUE/MAILING DATE: 11/18/2011

The referenced application has been reviewed by the assigned trademark examining attorney. Applicant must respond timely and completely to the issue(s) below. 15 U.S.C. §1062(b); 37 C.F.R. §§2.62(a), 2.65(a); TMEP §§711, 718.03.

### NO CONFLICTING MARKS

The trademark examining attorney has searched the Office's database of registered and pending marks and has found no conflicting marks that would bar registration under Trademark Act Section 2(d). TMEP §704.02; see 15 U.S.C. §1052(d).

### **INFORMALITIES**

The applicant must respond to the following informalities.

### Disclaimer

Applicant must disclaim the descriptive wording "ADULT" apart from the mark as shown because it merely describes a feature of the services,

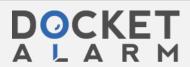

e.g., that the word refers to a genre of programs that would be regarded as "adult entertainment" as evidenced from the specimen of record. *See* attached web evidence of what is regarded as adult entertainment. *See* 15 U.S.C. §1056(a); TMEP §§1213, 1213.03(a).

The following is the accepted standard format for a disclaimer:

No claim is made to the exclusive right to use "ADULT" apart from the mark as shown.

TMEP §1213.08(a)(i).

The Office can require an applicant to disclaim an unregistrable part of a mark consisting of particular wording, symbols, numbers, design elements or combinations thereof. 15 U.S.C. §1056(a). Under Trademark Act Section 2(e), the Office can refuse registration of an entire mark if the entire mark is merely descriptive, deceptively misdescriptive, or primarily geographically descriptive of the goods. 15 U.S.C. §1052(e). Thus, the Office may require an applicant to disclaim a portion of a mark that, when used in connection with the goods or services, is merely descriptive, deceptively misdescriptive, primarily geographically descriptive, or otherwise unregistrable (e.g., generic). *See* TMEP §§1213, 1213.03.

Failure to comply with a disclaimer requirement can result in a refusal to register the entire mark. TMEP §1213.01(b).

A "disclaimer" is a statement that applicant does not claim exclusive rights to an unregistrable component of a mark. TMEP §1213. A disclaimer does not affect the appearance of the applied-for mark. *See* TMEP §1213.10.

A disclaimer does not physically remove the disclaimed matter from the mark, but rather is a written statement that applicant does not claim exclusive rights to the disclaimed wording and/or design separate and apart from the mark as shown in the drawing. TMEP §§1213, 1213.10.

The following cases further explain the disclaimer requirement: *Dena Corp. v. Belvedere Int'l Inc.*, 950 F.2d 1555, 21 USPQ2d 1047 (Fed. Cir. 1991); *In re Brown-Forman Corp.*, 81 USPQ2d 1284 (TTAB 2006); *In re Kraft, Inc.*, 218 USPQ 571 (TTAB 1983).

### **Specimen Does Not Show Use with Recited Services**

The specimen is not acceptable because it does not show the applied-for mark used in connection with any of the goods and/or services specified in the application. An application based on Trademark Act Section 1(a) must include a specimen showing the applied-for mark in use in commerce for each class of goods and/or services. Trademark Act Sections 1 and 45, 15 U.S.C. §§1051, 1127; 37 C.F.R. §§2.34(a)(1)(iv), 2.56(a); TMEP §§904, 904.07(a).

In this case, the specimen is described as an "ad campaign mailing insert" however appears to be a page from a search engine where one may select one of the subjects listed therein. The page is not an advertisement for the provision of "Digital video, audio, and multimedia publishing services; Entertainment in the nature of an on-going special variety, news, music or comedy show featuring Spoofs, parody, fiction, drama, and reality based programming broadcast over television, satellite, audio, and video media; Entertainment media production services for motion pictures, television and Internet; Entertainment services in the nature of development, creation, production and post-production services of multimedia entertainment content; Entertainment services, namely, a multimedia program series featuring comedy, action and adventure distributed via various platforms across multiple forms of transmission media; [of] Entertainment services, namely, multimedia production services for others. There is no indication that there is any show or program provided in connection with this mark in the material provided.

(**Note**: The spelling of "parady" in the identification has been corrected to "parody" in the Trademark Databases. If this is not correct, the applicant is asked to address this issue in response to this office action.)

Therefore, applicant must submit the following:

- (1) A substitute specimen showing the mark in use in commerce for each class of goods and/or services specified in the application; and
- (2) The following statement, verified with an affidavit or signed declaration under 37 C.F.R. §2.20: "The substitute specimen was in use in commerce at least as early as the filing date of the application." 37 C.F.R. §2.59(a); TMEP §904.05; see 37 C.F.R. §2.193(e)(1). If submitting a substitute specimen requires an amendment to the dates of use, applicant must also verify the amended dates. 37 C.F.R. §2.71(c); TMEP §904.05.

Examples of specimens for goods are tags, labels, instruction manuals, containers, photographs that show the mark on the actual goods or packaging, or displays associated with the actual goods at their point of sale. *See* TMEP §§904.03 *et seq.* Examples of specimens for services are signs, photographs, brochures, website printouts or advertisements that show the mark used in the actual sale or advertising of the services. *See* TMEP §§1301.04 *et seq.* 

If applicant cannot satisfy the above requirements, applicant may amend the application from a use in commerce basis under Section 1(a) to an

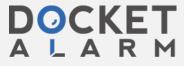

intent to use basis under Section 1(b), for which no specimen is required. *See* TMEP §806.03(c). However, if applicant amends the basis to Section 1(b), registration will not be granted until applicant later amends the application back to use in commerce by filing an acceptable allegation of use with a proper specimen. *See* 15 U.S.C. §1051(c), (d); 37 C.F.R. §§2.76, 2.88; TMEP §1103.

To amend to Section 1(b), applicant must submit the following statement, verified with an affidavit or signed declaration under 37 C.F.R. §2.20: "Applicant has had a bona fide intention to use the mark in commerce on or in connection with the goods and/or services listed in the application as of the filing date of the application." 37 C.F.R. §2.34(a)(2); TMEP §806.01(b); see 15 U.S.C. §1051(b); 37 C.F.R. §\$2.35(b)(1), 2.193(e)(1).

Pending receipt of a proper response, registration is refused because the specimen does not show the applied-for mark in use in commerce as a trademark and/or service mark for the identified goods and/or services. Trademark Act Sections 1 and 45, 15 U.S.C. §§1051, 1127; 37 C.F.R. §§2.34(a)(1)(iv), 2.56(a); TMEP §§904, 904.07(a).

**Filing Specimens Electronically:** To submit a verified substitute specimen online via the Trademark Electronic Application System (TEAS), applicant should do the following: (1) answer "yes" to the TEAS response form wizard question to "submit a new or substitute specimen;" (2) attach a jpg or pdf file of the substitute specimen; (3) select the statement that "The substitute specimen(s) was in use in commerce at least as early as the filing date of the application."; and (4) sign personally or enter personally his/her electronic signature, name in printed or typed form, and date after the declaration at the end of the TEAS response form. *See* 37 C.F.R. §§2.59(a), 2.193(a), (c)-(d), (e)(1); TMEP §§611.01(c), 804.01(b). Please note that these steps appear on different pages of the TEAS response form.

If applicant experiences difficulty in submitting the required substitute specimen, supporting statement and/or declaration, please e-mail <a href="mailto:TEAS@uspto.gov">mailto:TEAS@uspto.gov</a> for technical assistance regarding the TEAS response form.

The acronym "TMEP" used in official USPTO letters and notices refers to the USPTO's *Trademark Manual of Examining Procedure* (7th ed. Oct. 2010), a manual written by USPTO staff that explains the laws and procedures governing the trademark application, registration, and post registration processes. The TMEP can be viewed online at the Trademarks' Home Page at <a href="http://www.uspto.gov/trademarks/index.jsp">http://www.uspto.gov/trademarks/index.jsp</a> by clicking on "Manuals, Guides, Official Gazette" on the left side of the screen.

### RESPONSE

There is no required format or form for responding to an Office action. The Office recommends applicants use the Trademark Electronic Application System (TEAS) to respond to Office actions online at <a href="http://www.uspto.gov/teas/index.html">http://www.uspto.gov/teas/index.html</a>. If applicant responds on paper via regular mail, the response should include the title "Response to Office Action" and the following information: (1) the name and law office number of the examining attorney, (2) the serial number and filing date of the application, (3) the date of issuance of this Office action, (4) applicant's name, address, telephone number and e-mail address (if applicable), and (5) the mark. 37 C.F.R. §2.194(b)(1); TMEP §302.03(a).

In the response, applicant should explicitly address each refusal and/or requirement raised in the Office action. If a refusal has issued, applicant may wish to argue against the refusal, i.e., submit arguments and/or evidence as to why the refusal should be withdrawn and why the mark should register. To respond to requirements, applicant should set forth in writing the required changes or statements.

Instructions for signing responses are provided below. *Pro Se* applicants may wish to hire an attorney to assist in prosecuting this application because of the legal technicalities involved. The Office, however, cannot aid in the selection of an attorney. 37 C.F.R. §2.11. Applicant may wish to consult a local telephone directory for a listing of attorneys specializing in trademark or intellectual property law, or seek guidance from a local bar association attorney-referral service.

If the applicant has any questions or needs assistance in responding to this Office action, please telephone the assigned examining attorney.

TEAS PLUS APPLICANTS MUST SUBMIT DOCUMENTS ELECTRONICALLY OR SUBMIT FEE: Applicants who filed their application online using the reduced-fee TEAS Plus application must continue to submit certain documents online using TEAS, including responses to Office actions. *See* 37 C.F.R. §2.23(a)(1). For a complete list of these documents, see TMEP §819.02(b). In addition, such applicants must accept correspondence from the Office via e-mail throughout the examination process and must maintain a valid e-mail address. 37 C.F.R. §2.23(a)(2); TMEP §819, 819.02(a). TEAS Plus applicants who do not meet these requirements must submit an additional fee of \$50 per international class of goods and/or services. 37 C.F.R. §2.6(a)(1)(iv); TMEP §819.04. In appropriate situations and where all issues can be resolved by amendment, responding by telephone to authorize an examiner's amendment will not incur this additional fee.

/Linda A. Powell/ Trademark Examining Attorney U.S. Patent and Trademark Office

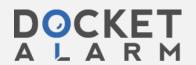

Law Office 106 linda.powelll@uspto.gov (571) 272-9327

TO RESPOND TO THIS LETTER: Go to <a href="http://www.uspto.gov/trademarks/teas/response\_forms.jsp">http://www.uspto.gov/trademarks/teas/response\_forms.jsp</a>. Please wait 48-72 hours from the issue/mailing date before using TEAS, to allow for necessary system updates of the application. For technical assistance with online forms, e-mail <a href="mailto:TEAS@uspto.gov">TEAS@uspto.gov</a>. For questions about the Office action itself, please contact the assigned trademark examining attorney. E-mail communications will not be accepted as responses to Office actions; therefore, do not respond to this Office action by e-mail.

All informal e-mail communications relevant to this application will be placed in the official application record.

**WHO MUST SIGN THE RESPONSE:** It must be personally signed by an individual applicant or someone with legal authority to bind an applicant (i.e., a corporate officer, a general partner, all joint applicants). If an applicant is represented by an attorney, the attorney must sign the response.

**PERIODICALLY CHECK THE STATUS OF THE APPLICATION:** To ensure that applicant does not miss crucial deadlines or official notices, check the status of the application every three to four months using Trademark Applications and Registrations Retrieval (TARR) at <a href="http://tarr.uspto.gov/">http://tarr.uspto.gov/</a>. Please keep a copy of the complete TARR screen. If TARR shows no change for more than six months, call 1-800-786-9199. For more information on checking status, see <a href="http://www.uspto.gov/trademarks/process/status/">http://www.uspto.gov/trademarks/process/status/</a>.

TO UPDATE CORRESPONDENCE/E-MAIL ADDRESS: Use the TEAS form at http://www.uspto.gov/teas/eTEASpageE.htm.

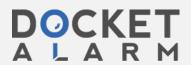

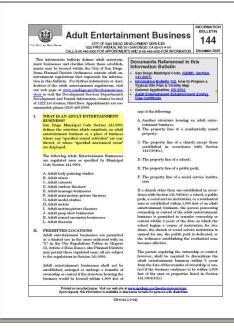

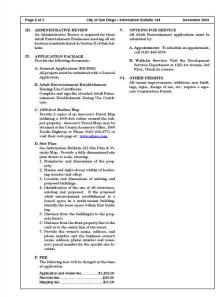

|                                                                                                    | City of San Diego - Information Bulletin 144 Page 3 of                                                                                                    |                                                                                                    |                                                                                                    |
|----------------------------------------------------------------------------------------------------|----------------------------------------------------------------------------------------------------|----------------------------------------------------------------------------------------------------|----------------------------------------------------------------------------------------------------|
| Develop<br>1222 Fi                                                                                                    | San Diego<br>ment Services<br>rst Avenus, MS 301<br>go, CA 92101-4101<br>6-5000                                                                                                    | Adult Entertainment<br>Establishment Zoning<br>Use Certificate                                                                                                    |                                                                                                    |
| The Adult Entertainment Estab<br>he applicant on this application a<br>testiness was has changed, expanding<br>the adult entertainment establishes. The business is required to open<br>acids of the zone. The applicant<br>tipse Certificate is not a permit of<br>from the proper agency. A cert<br>right to conduct a business. | ind other documentation purel or relocated. A new Ad<br>e in ownership of an adult<br>ent are limited by the prov-<br>site in compliance with all a<br>sresponsible to comply was<br>or license. Appropriate p | ovided. The issuance of the cer<br>unit ha tertainment Establishmen<br>entertainment establishment. C<br>issions of Municipal Code Sectio<br>pplicable development regulates<br>th all City, County and State reg<br>ermits or licenses required by | uncate is valid until the<br>i Zoning Use Certificate<br>hanges of ownership of<br>on 141.0601(b)(2),<br>or and operational stan-<br>ulations. The Zoning<br>law must be obtained |
| I. Business Name:                                                                                                    |                                                                                                    | Telephone No.                                                                                                    |                                                                                                    |
| 2. Business Address:                                                                                                    |                                                                                                    |                                                                                                    |                                                                                                    |
| 3. Legal Description (Lot, Bio                                                                                                    | ck, Map No. or Parcel No.                                                                                                    | of Parcel Map No.):                                                                                                    | -                                                                                                    |
| <ul> <li>Describe the proposed activities:</li> </ul>                                                                                                    | ities to be conducted on th                                                                                                    | e premises, including any produ                                                                                                    | icts or services pro-                                                                                                    |
| The preperty owner or autho-<br>their name where indicated. I am aware that the business des<br>pat Code Section 141,000 L foort<br>straight like) of any other business<br>school, public park, or social well.<br>I have a copy of the aforemento-<br>requirements. Name of Property Owner or Ag                                 | cribed above is subject to t<br>ify that the proposed busin<br>is that is subject to the Adu<br>lfare assitution (as defined<br>ned code, have read it, and                                                    | ne Adult Entertainment regulations<br>ess location is not within 1000 to<br>fit Entertainment regulations, a r<br>i in Municipal Code Sections 14                                                                                                   | ons (San Diego Musici-<br>near feet (meastard in a<br>essitential zone, church,<br>11.0601 and 141.0404),<br>sss will comply with all                                             |
| realise of Property Owner of Ag                                                                                                    |                                                                                                    | Mailing Address:                                                                                                    |                                                                                                    |
|                                                                                                    |                                                                                                    |                                                                                                    |                                                                                                    |
| Mailing Address:                                                                                                    |                                                                                                    | Telephone No.:                                                                                                    |                                                                                                    |
|                                                                                                    | Dister                                                                                                    | 20,000 to 20,000 co                                                                                                    | Date:                                                                                                    |
| Mailing Address:<br>Telephone No.:                                                                                                    | E270                                                                                                    | Telephone No.:<br>Signature:                                                                                                    | Date:                                                                                                    |
| Mailing Address:<br>Telephone No.:                                                                                                    | Date: For City U                                                                                                    | Telephone No.:<br>Signature:                                                                                                    | Date:                                                                                                    |
| Maling Address: Telephone No.: Signsture:                                                                                                    | For City U                                                                                                    | Telephone No.: Signature: See Only Application Date:                                                                                                    | Date:                                                                                                    |
| Maling Address: Telephone No.: Signsture: Project No.:                                                                                                    | For City U                                                                                                    | Telephone No.: Signature: See Only Application Date:                                                                                                    | Date:                                                                                                    |

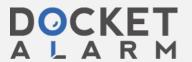

# DOCKET

# Explore Litigation Insights

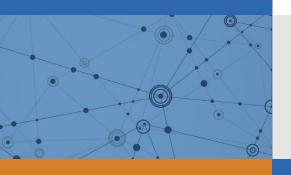

Docket Alarm provides insights to develop a more informed litigation strategy and the peace of mind of knowing you're on top of things.

## **Real-Time Litigation Alerts**

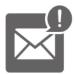

Keep your litigation team up-to-date with **real-time** alerts and advanced team management tools built for the enterprise, all while greatly reducing PACER spend.

Our comprehensive service means we can handle Federal, State, and Administrative courts across the country.

## **Advanced Docket Research**

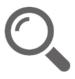

With over 230 million records, Docket Alarm's cloud-native docket research platform finds what other services can't. Coverage includes Federal, State, plus PTAB, TTAB, ITC and NLRB decisions, all in one place.

Identify arguments that have been successful in the past with full text, pinpoint searching. Link to case law cited within any court document via Fastcase.

## **Analytics At Your Fingertips**

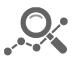

Learn what happened the last time a particular judge, opposing counsel or company faced cases similar to yours.

Advanced out-of-the-box PTAB and TTAB analytics are always at your fingertips.

### API

Docket Alarm offers a powerful API (application programming interface) to developers that want to integrate case filings into their apps.

### **LAW FIRMS**

Build custom dashboards for your attorneys and clients with live data direct from the court.

Automate many repetitive legal tasks like conflict checks, document management, and marketing.

### **FINANCIAL INSTITUTIONS**

Litigation and bankruptcy checks for companies and debtors.

### **E-DISCOVERY AND LEGAL VENDORS**

Sync your system to PACER to automate legal marketing.

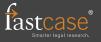